### <<Photoshop CS4 >>

<<Photoshop CS4 >>

- 13 ISBN 9787500692928
- 10 ISBN 7500692927

出版时间:2010-6

作者:唐茜//范自力//周天骄

页数:360

PDF

http://www.tushu007.com

<<Photoshop CS4 >>

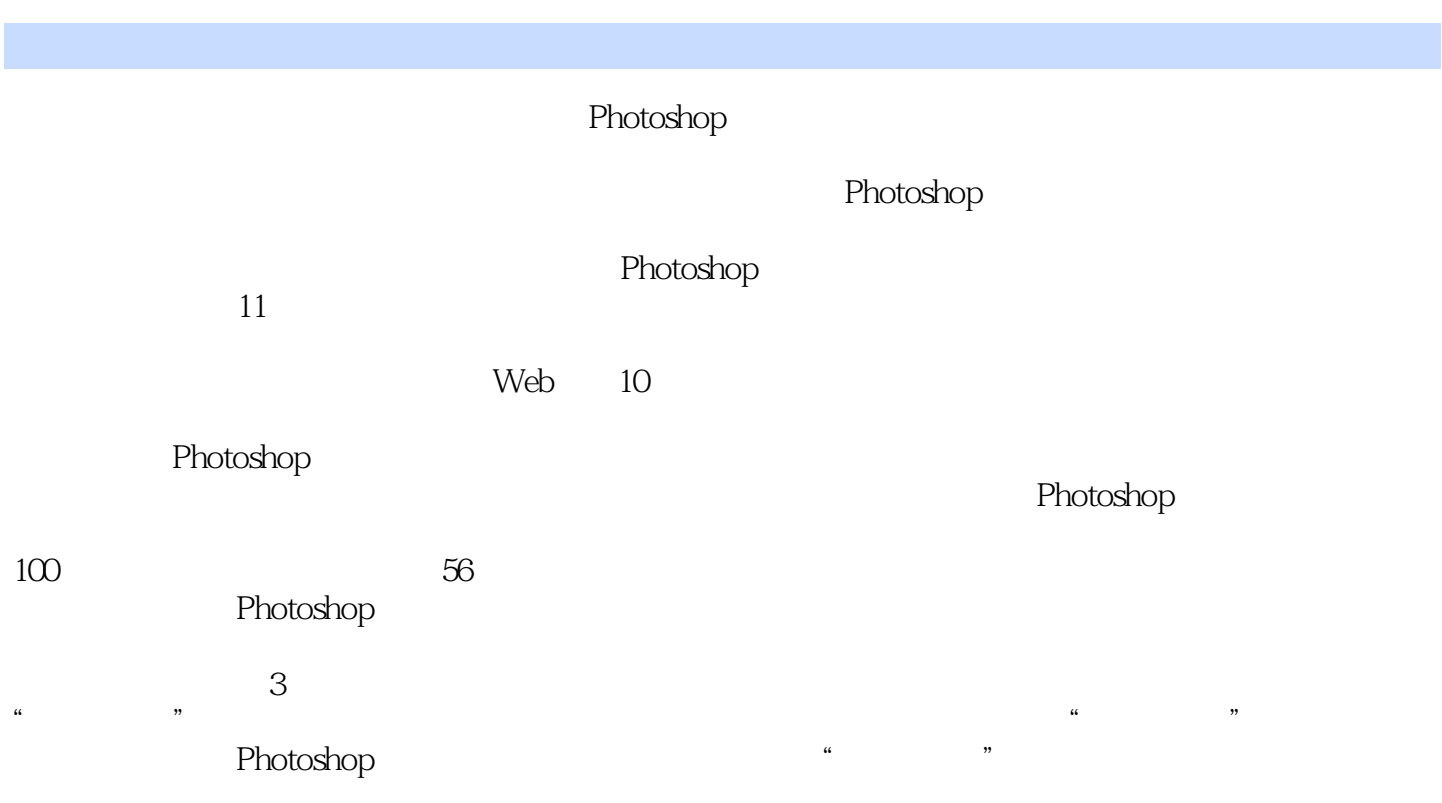

Photoshop

# <<Photoshop CS4 >>

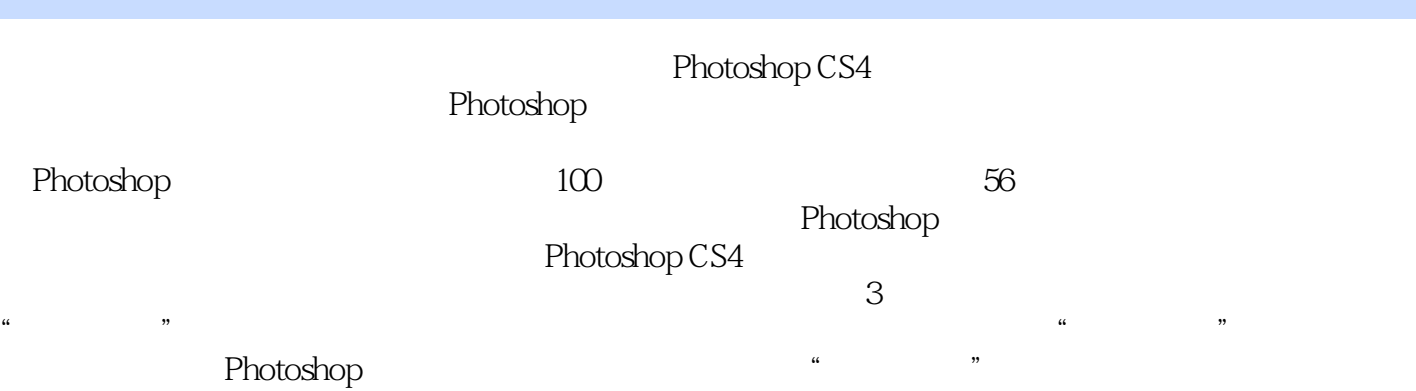

# <<Photoshop CS4 >>

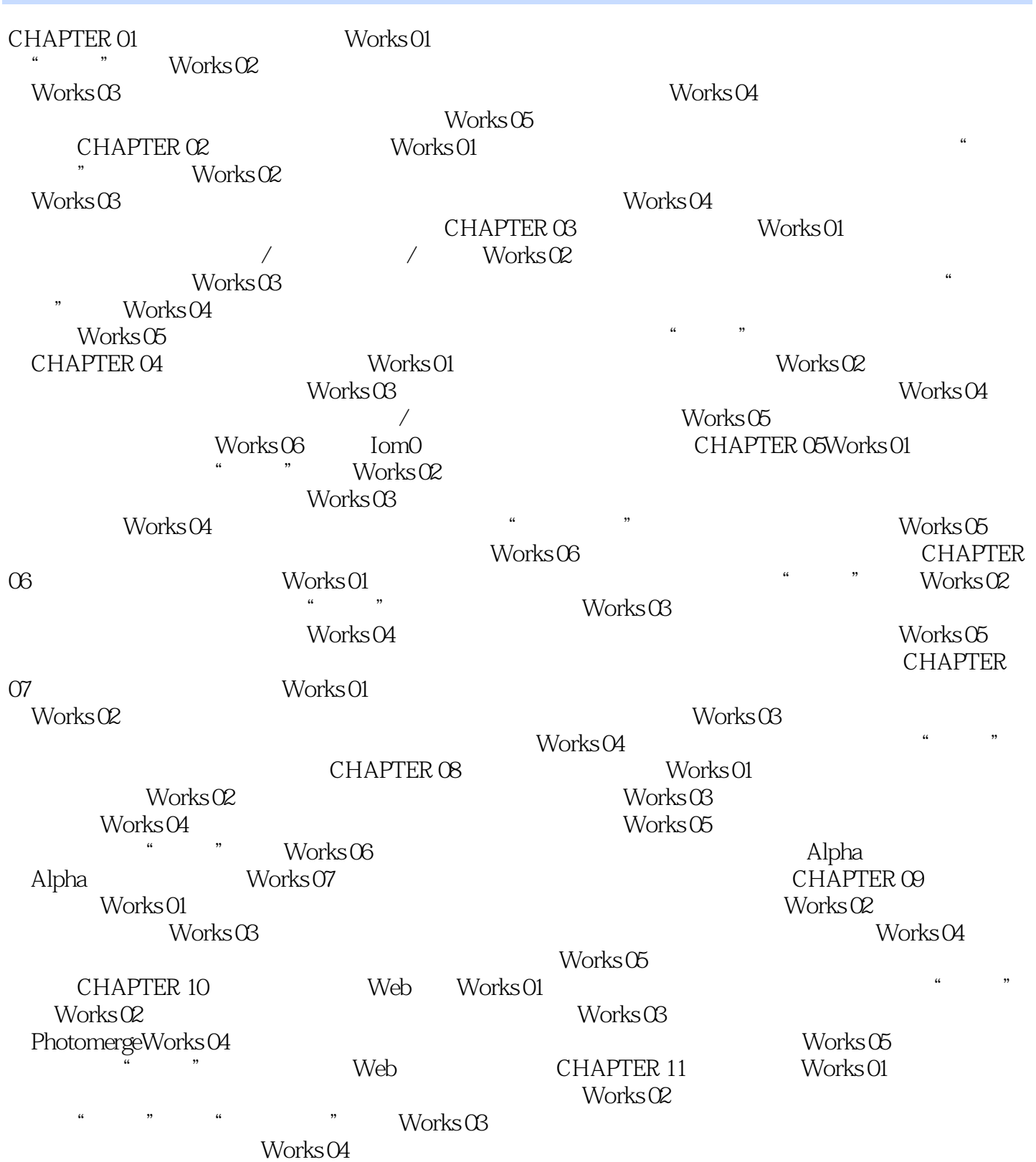

## <<Photoshop CS4 >>

#### 2.图像大小 在Photoshop中可以随时调整图像的大小和画布尺寸。  $\mu$  and  $\mu$

- 执行"图像>图像大小"命令,在弹出的"图像大小"对话框中显示了图像的"像素大小"和"文档
- $\mathcal{Y}$

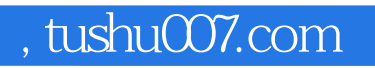

## <<Photoshop CS4 >>>

本站所提供下载的PDF图书仅提供预览和简介,请支持正版图书。

更多资源请访问:http://www.tushu007.com